## KLEINE SONACE

JENÖ TAKÁCS, Op. 51

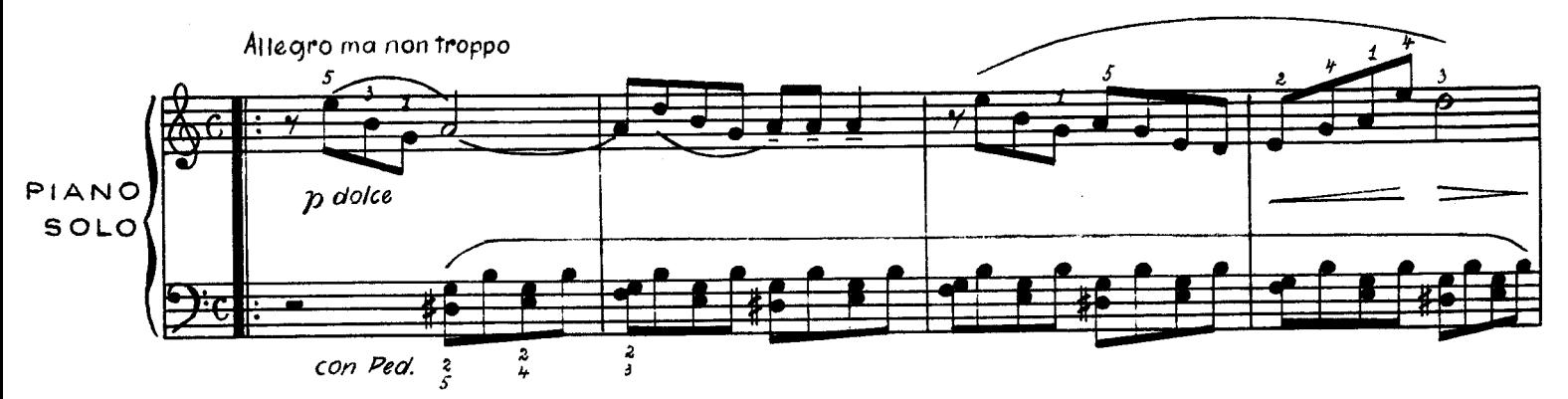

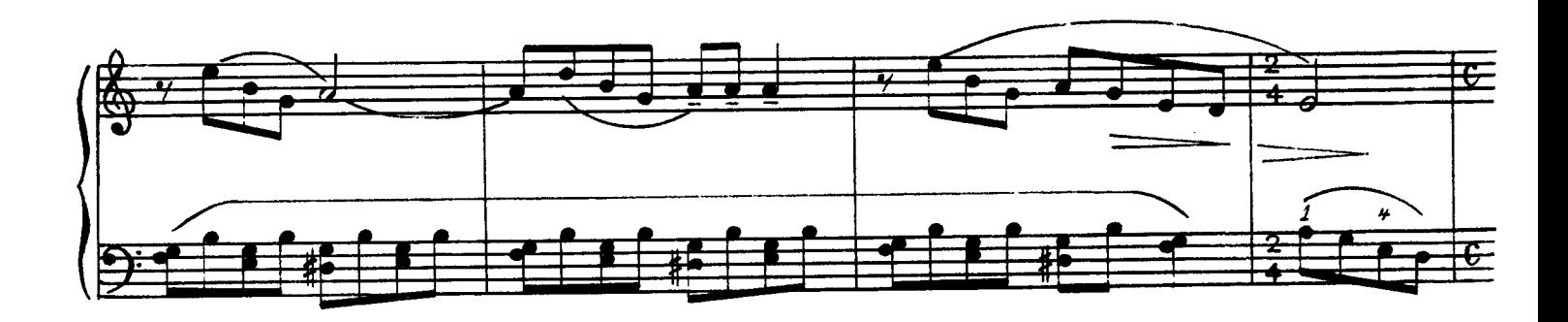

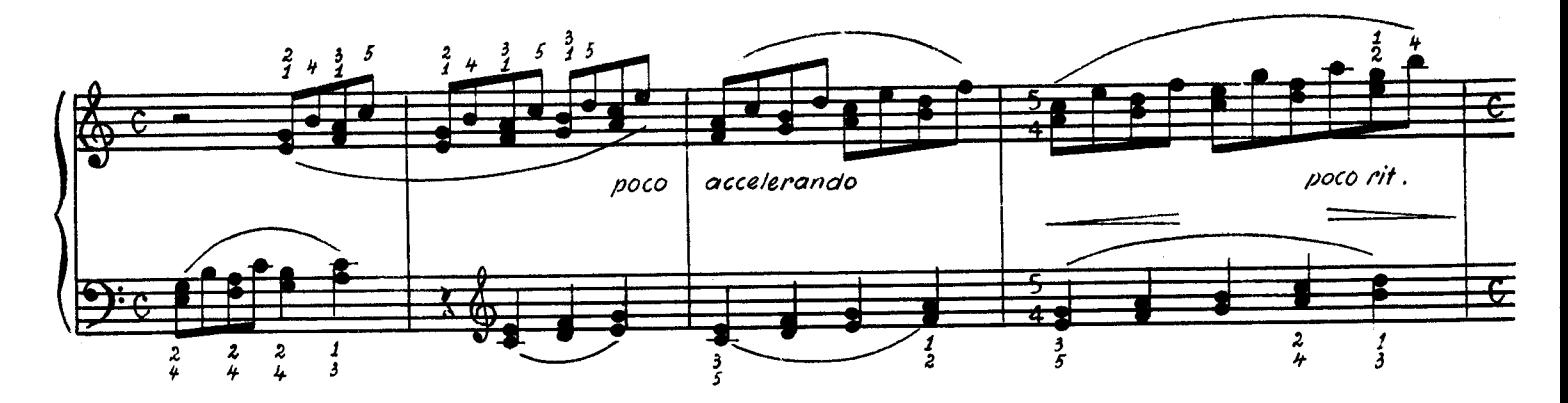

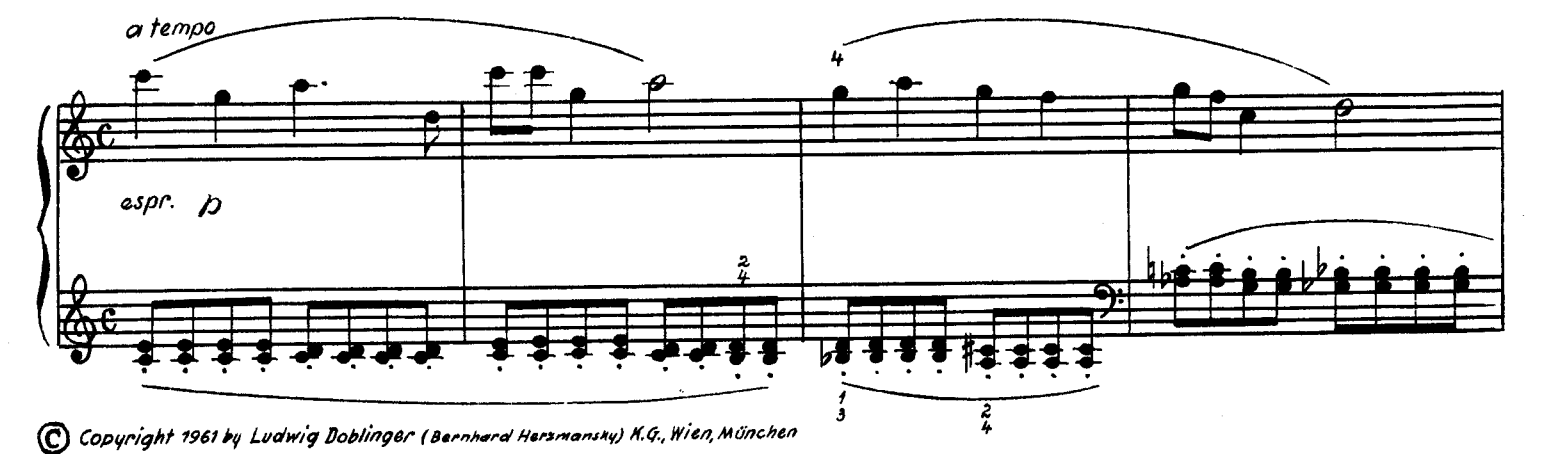

**Service State** 

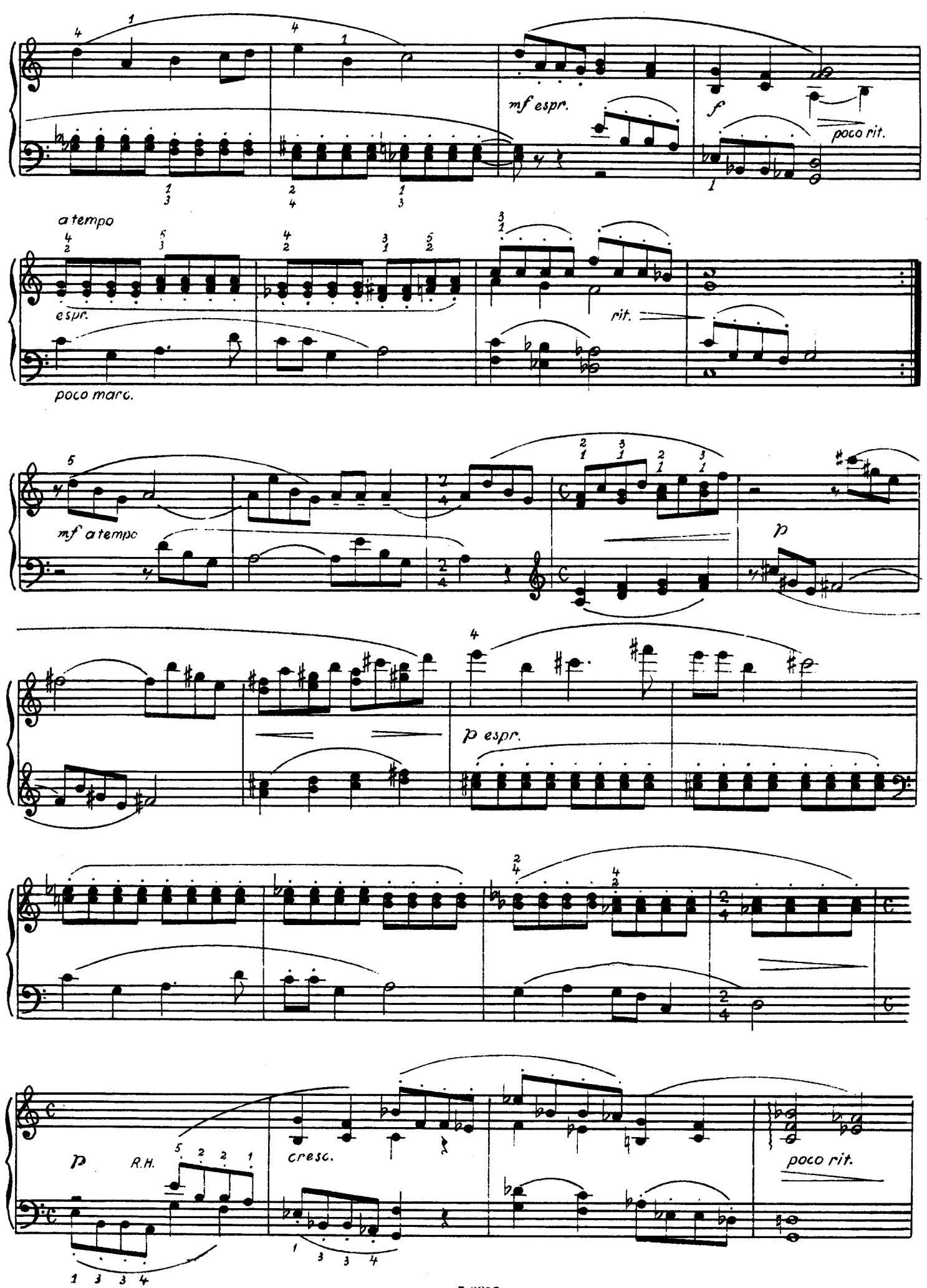

D.9925

 $\bullet$ 

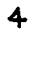

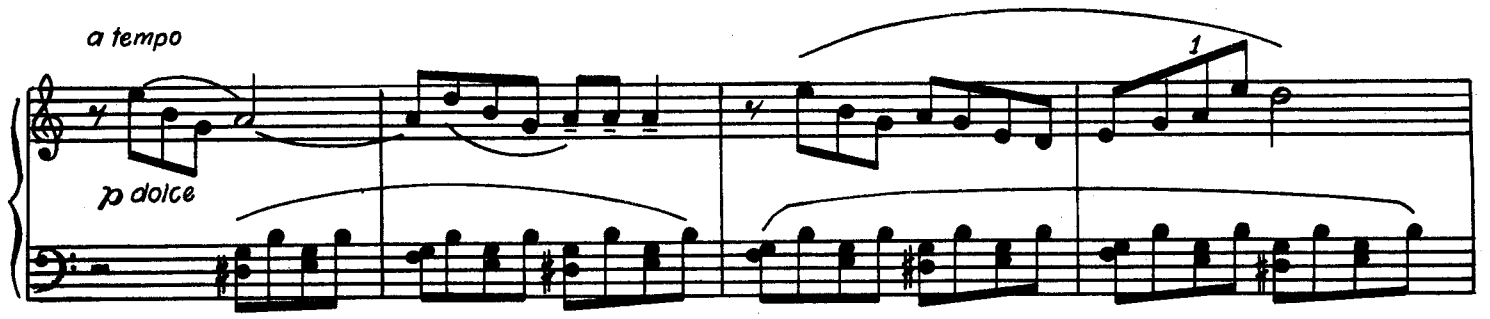

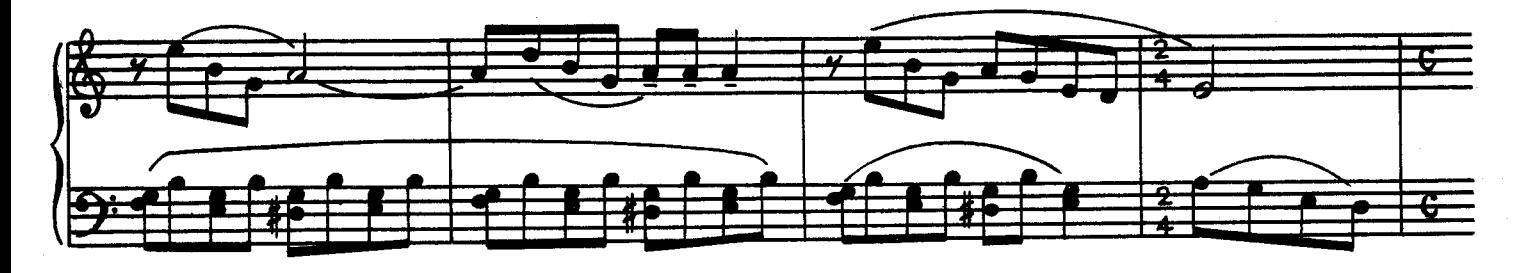

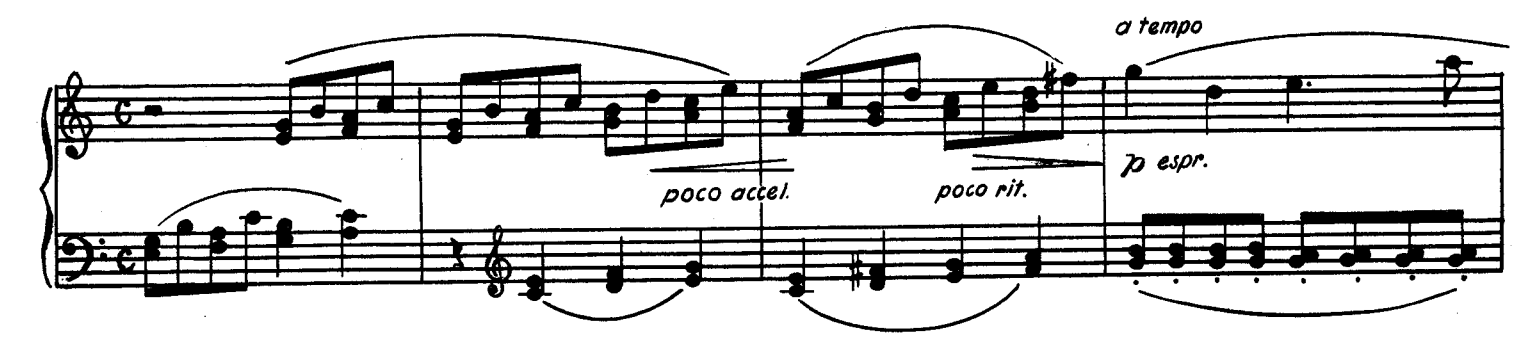

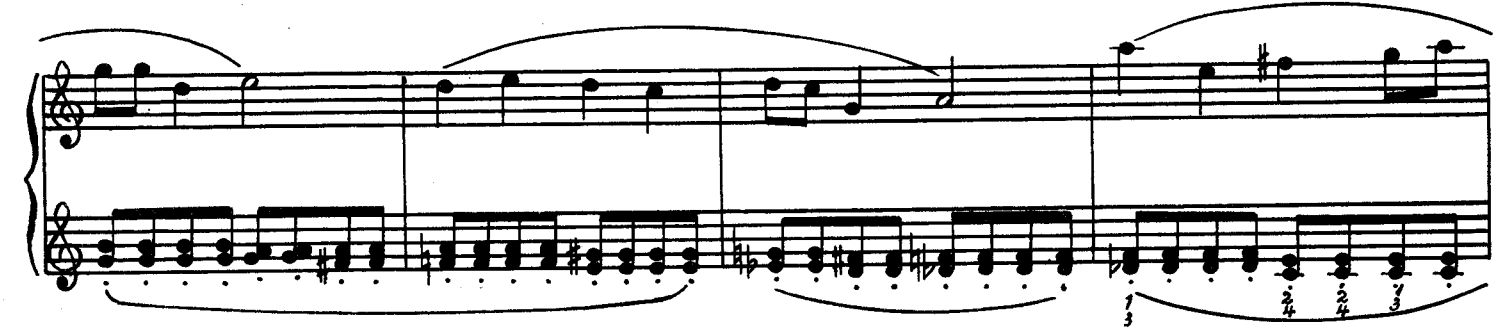

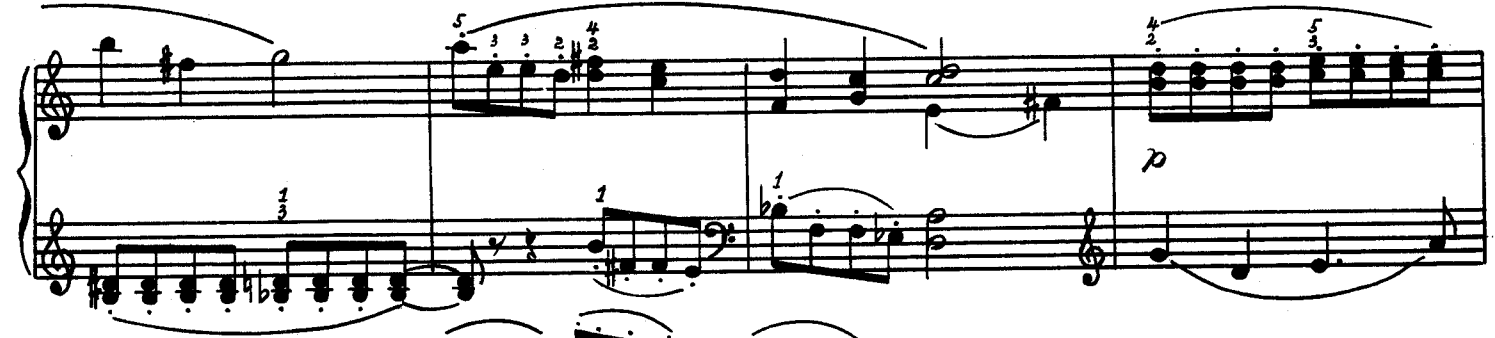

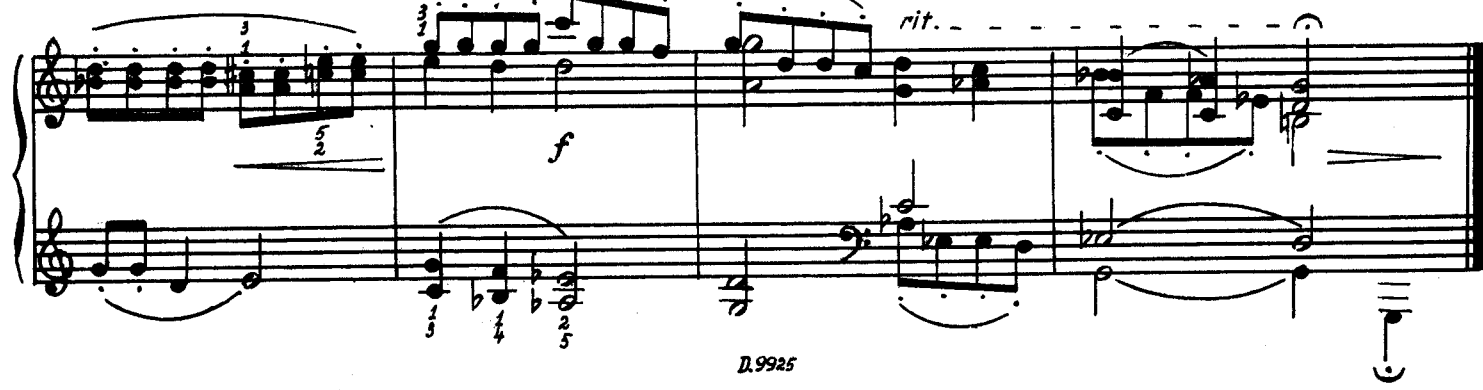

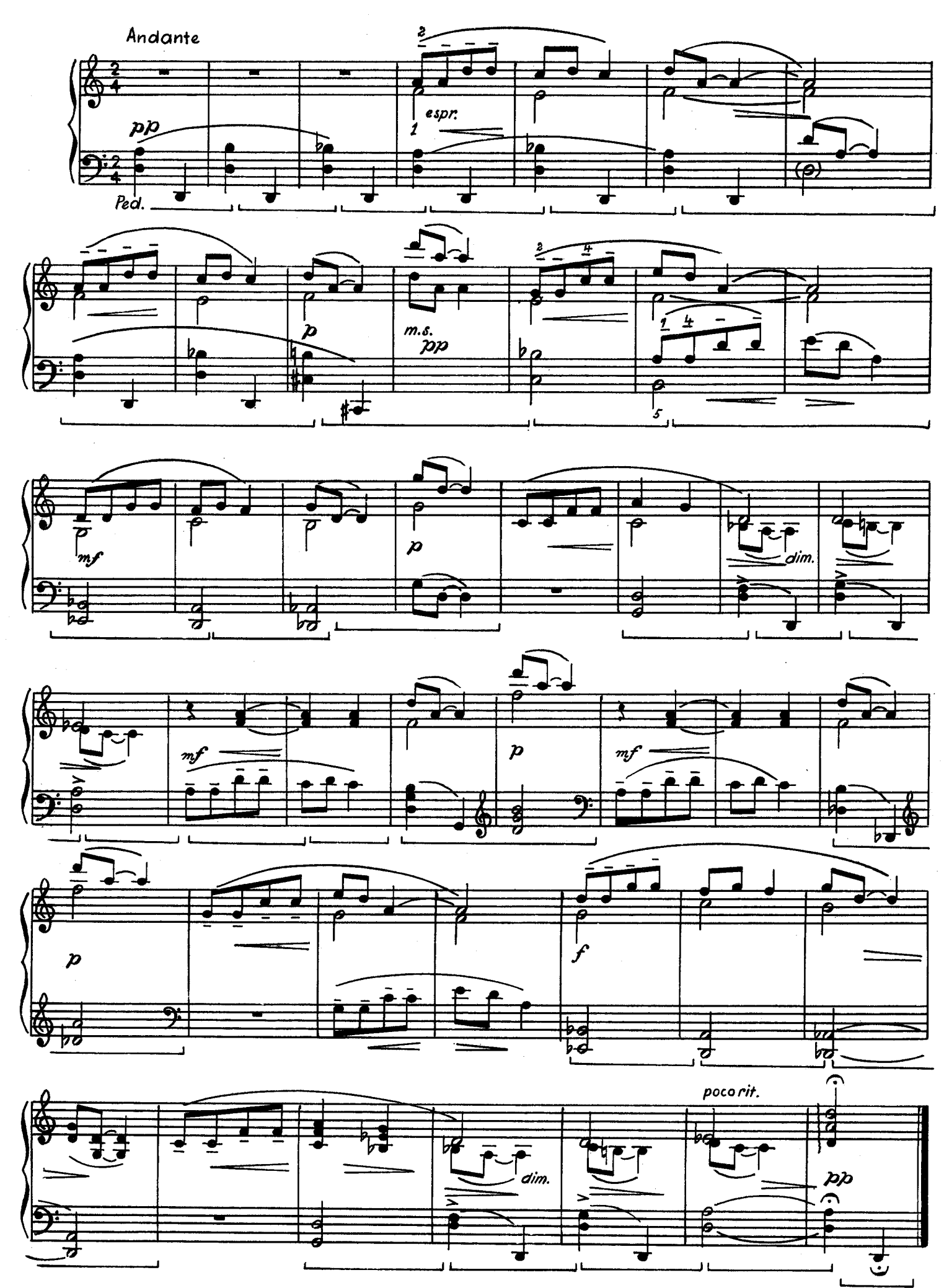

 $\mathbf{s}$ 

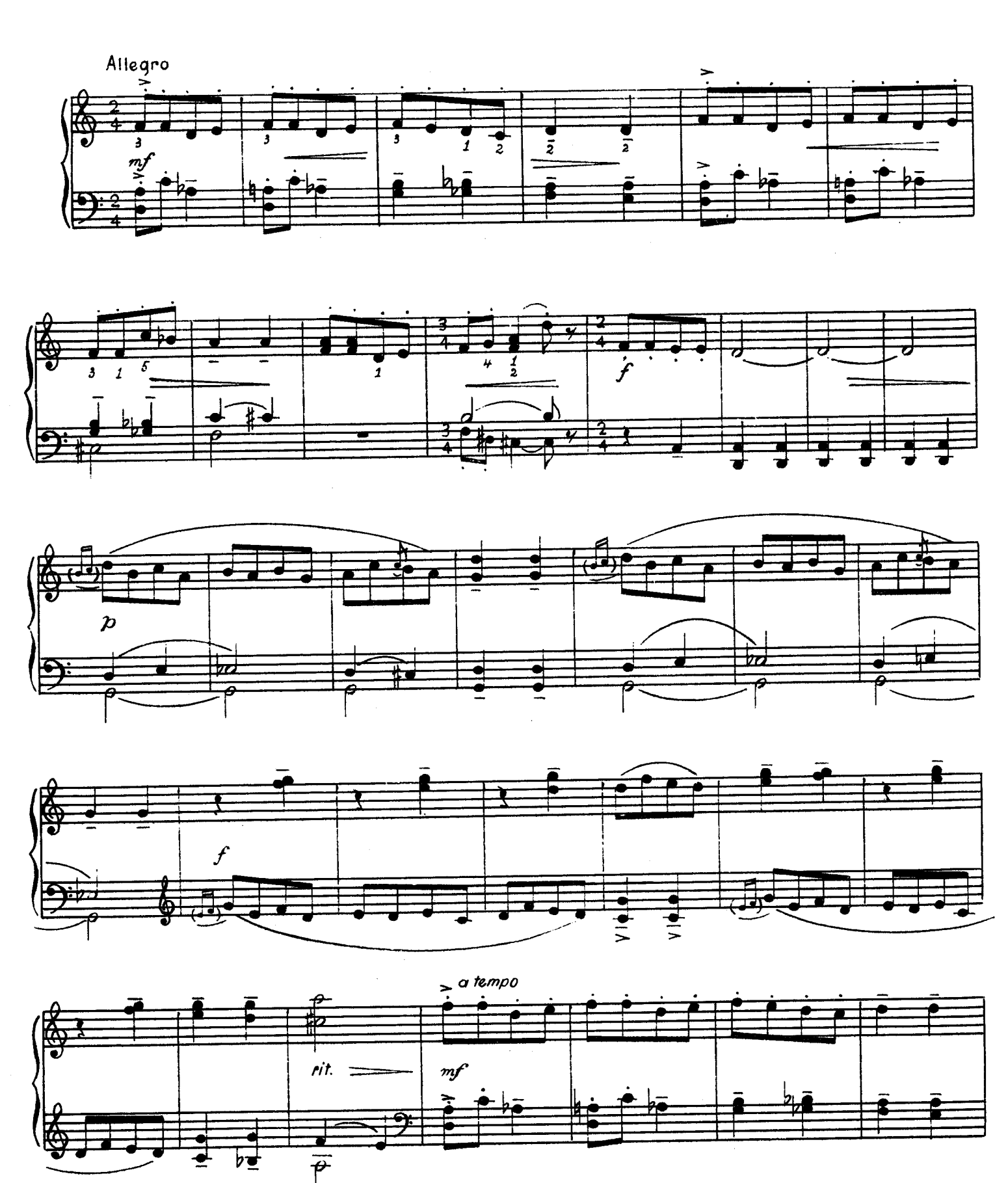

D.9925

 $\frac{1}{2}$  . The  $\frac{1}{2}$  ,  $\frac{1}{2}$  ,  $\frac{1}{2}$  ,  $\frac{1}{2}$  ,  $\frac{1}{2}$  ,  $\frac{1}{2}$  ,  $\frac{1}{2}$ **Mark School** 

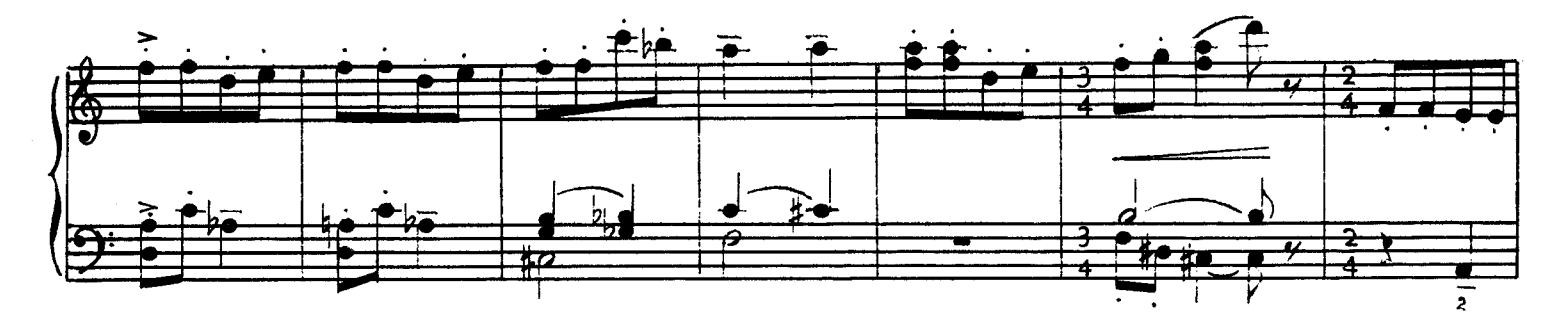

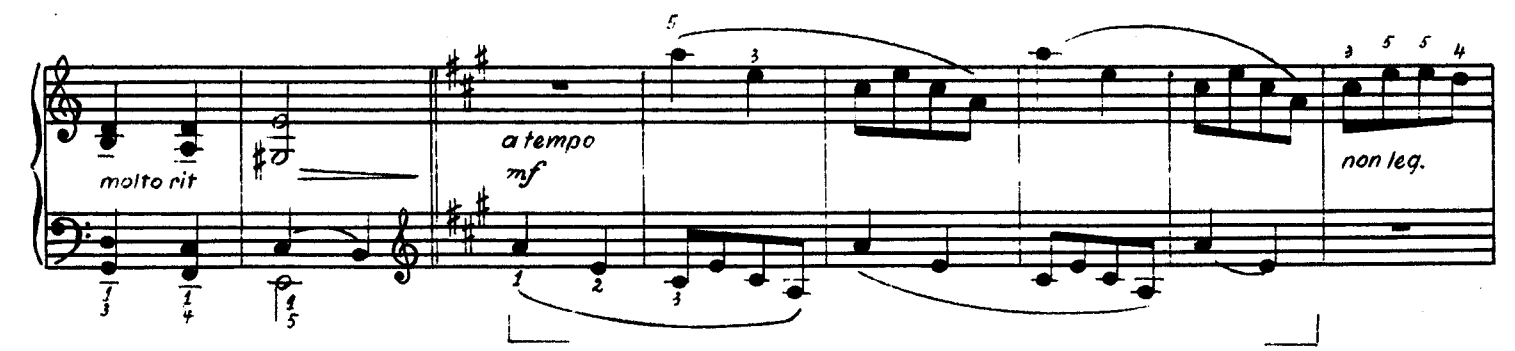

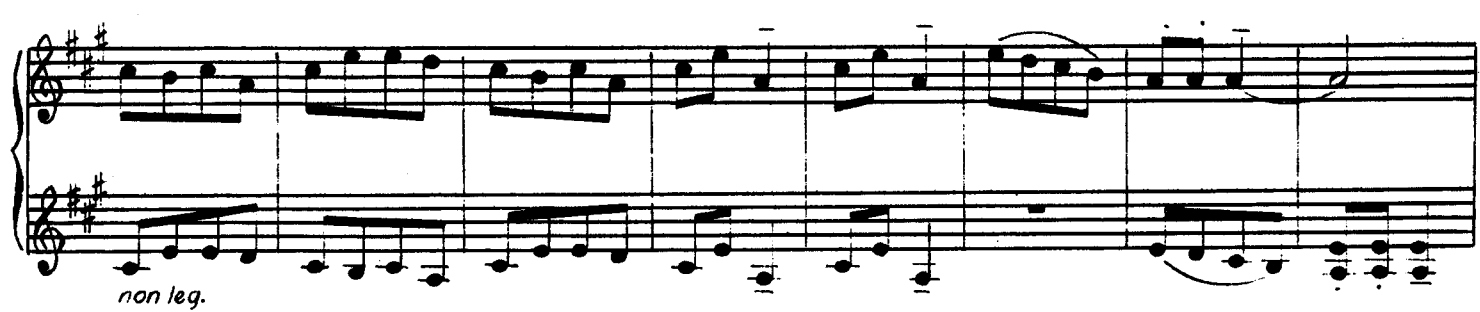

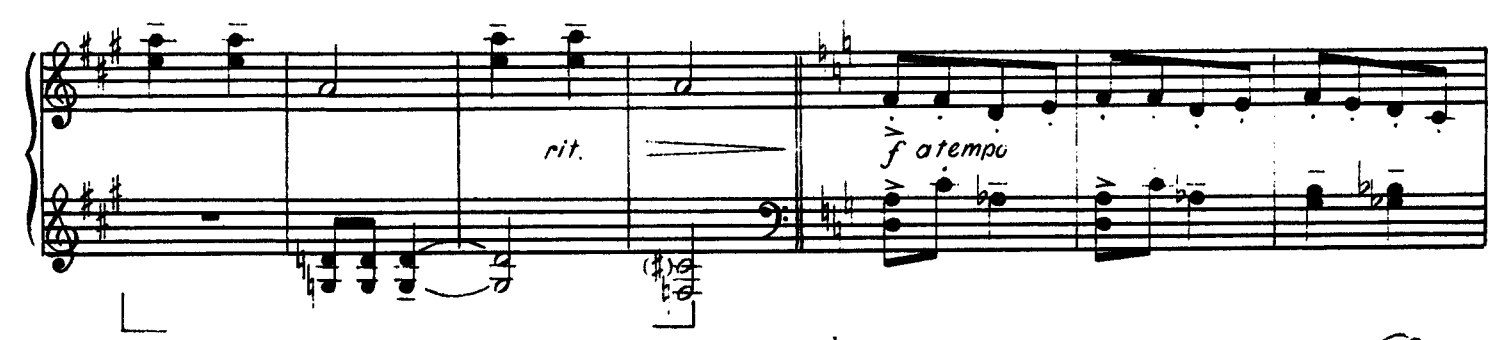

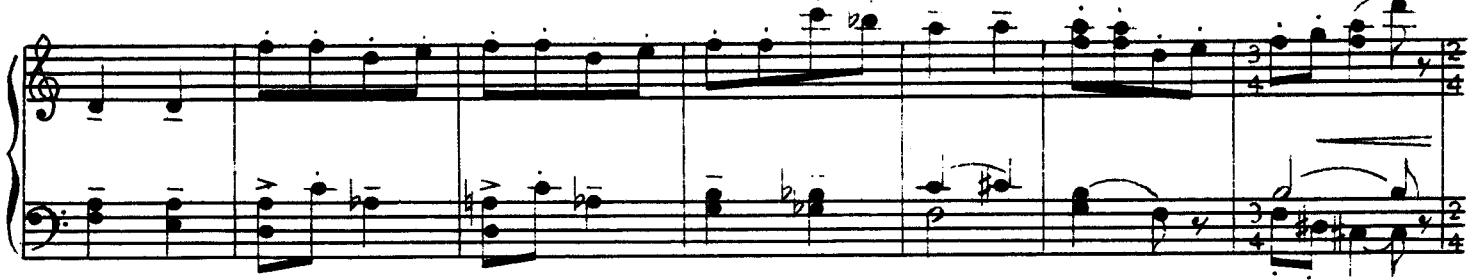

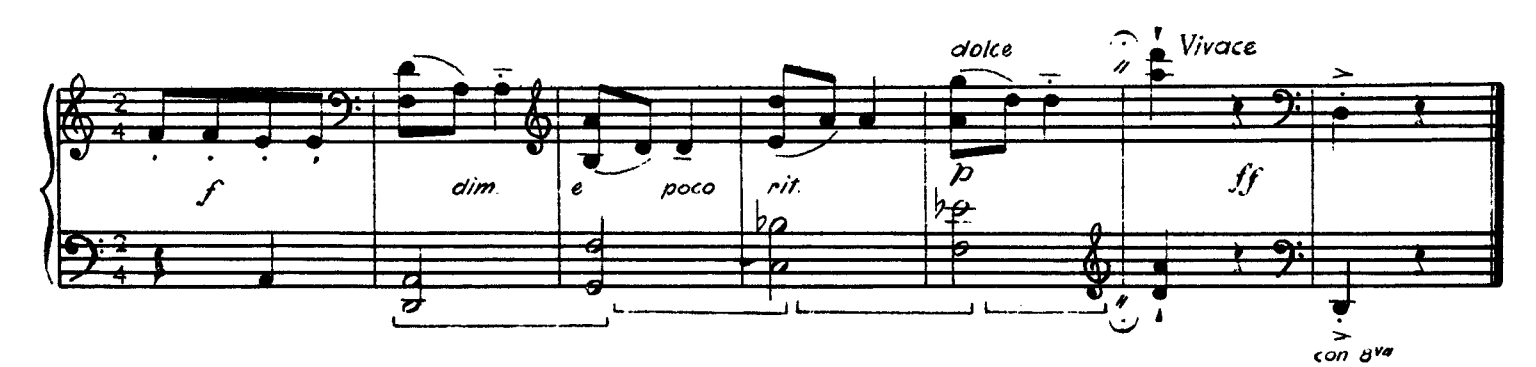

 $\overline{r}$